#### **LIST OF EXPERIMENTS**

#### **(1) 310042 (Office Automation)**

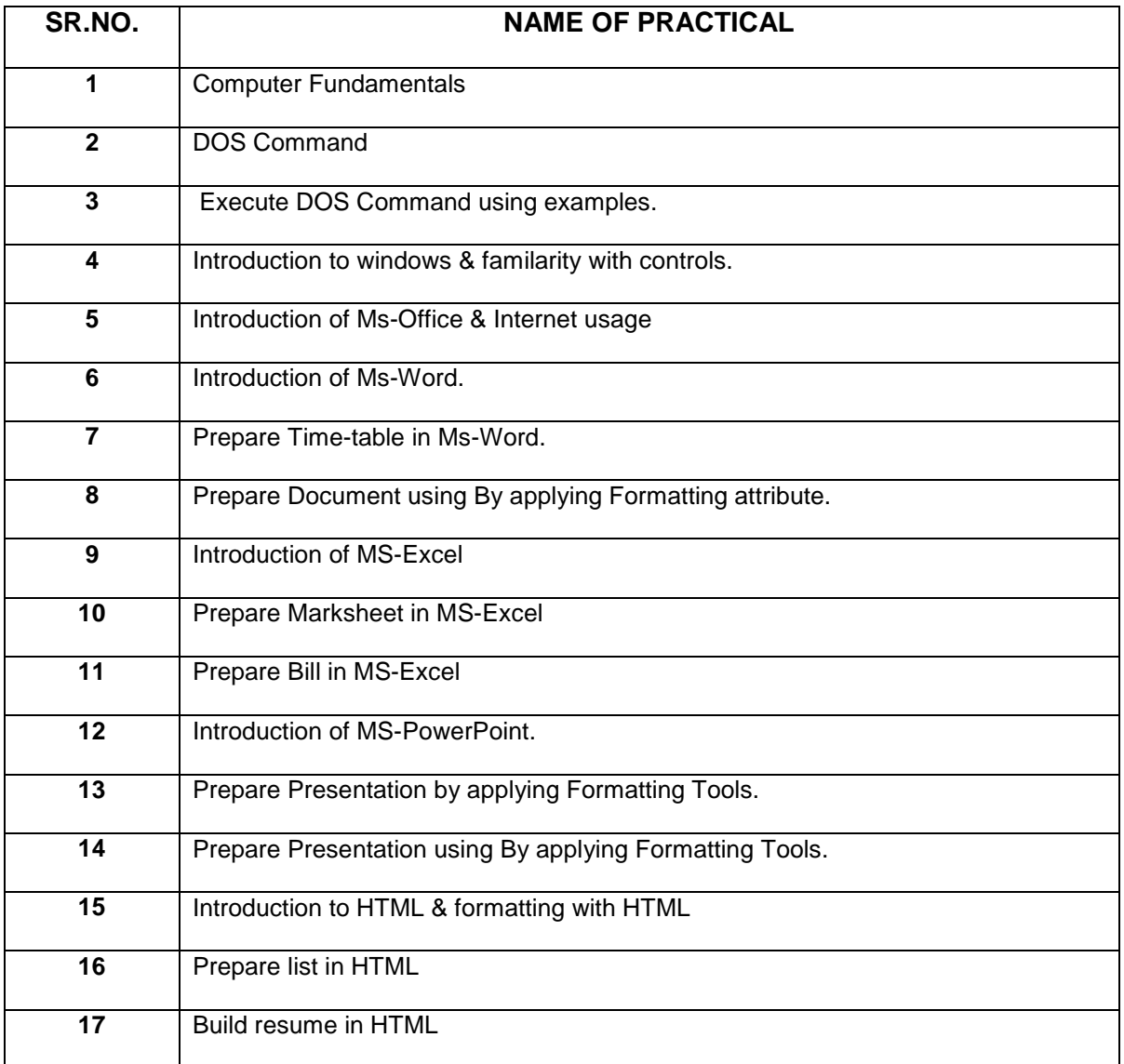

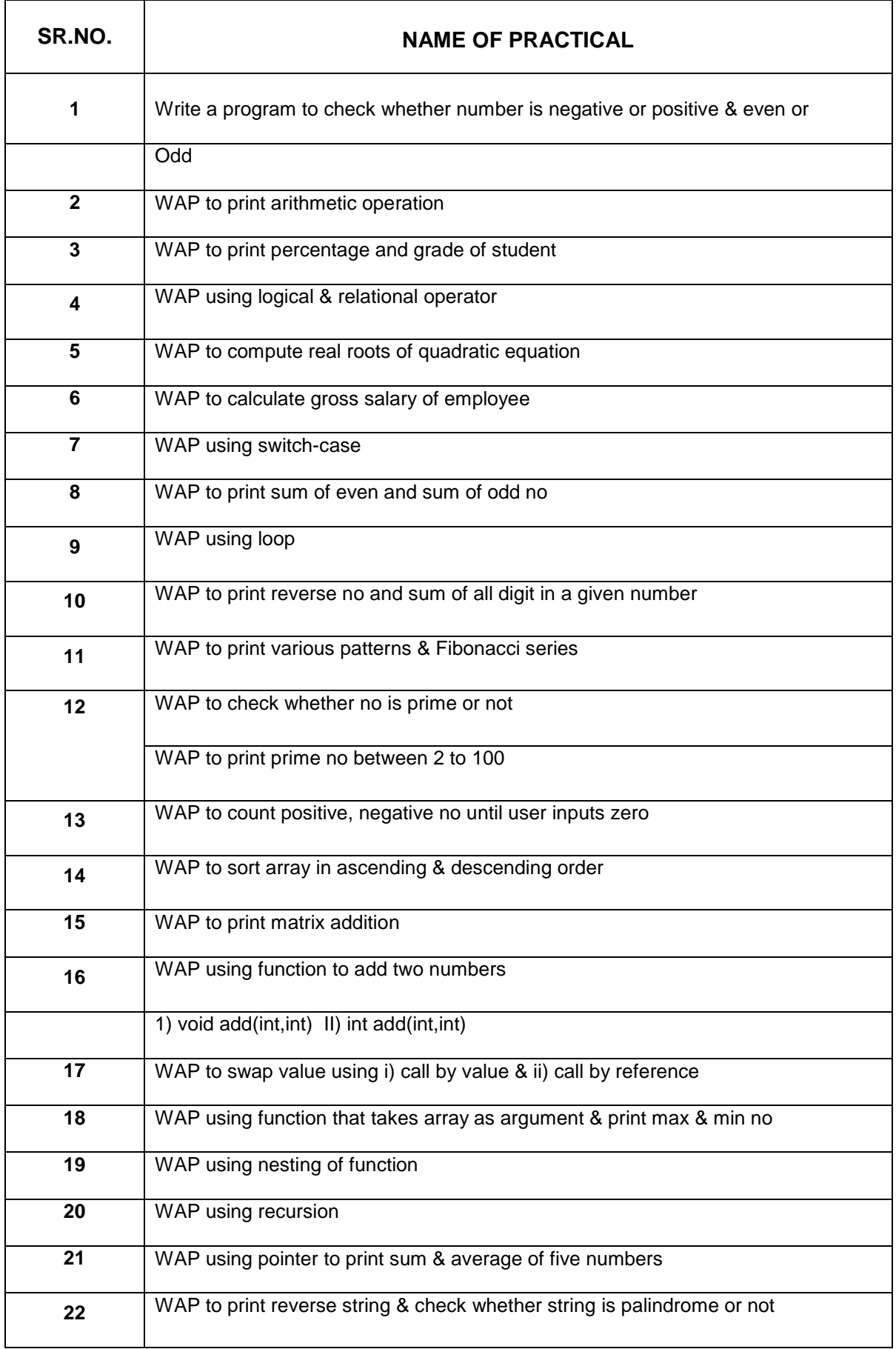

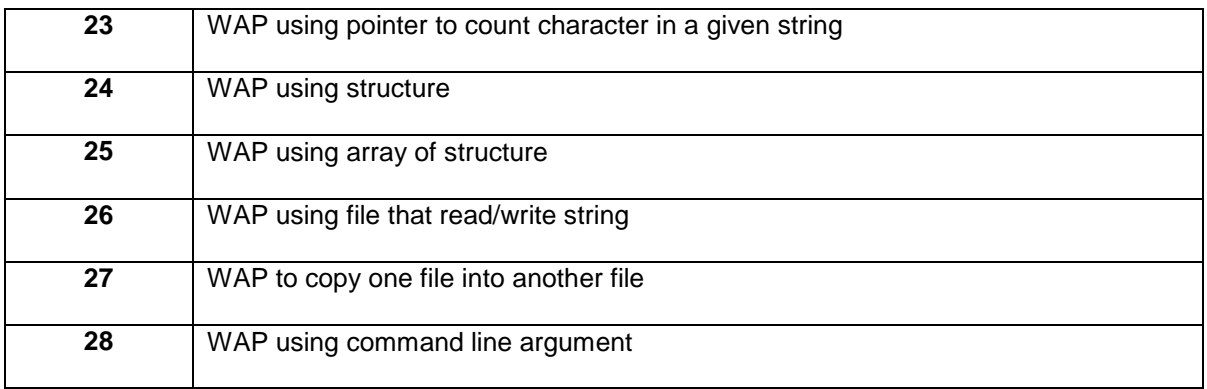

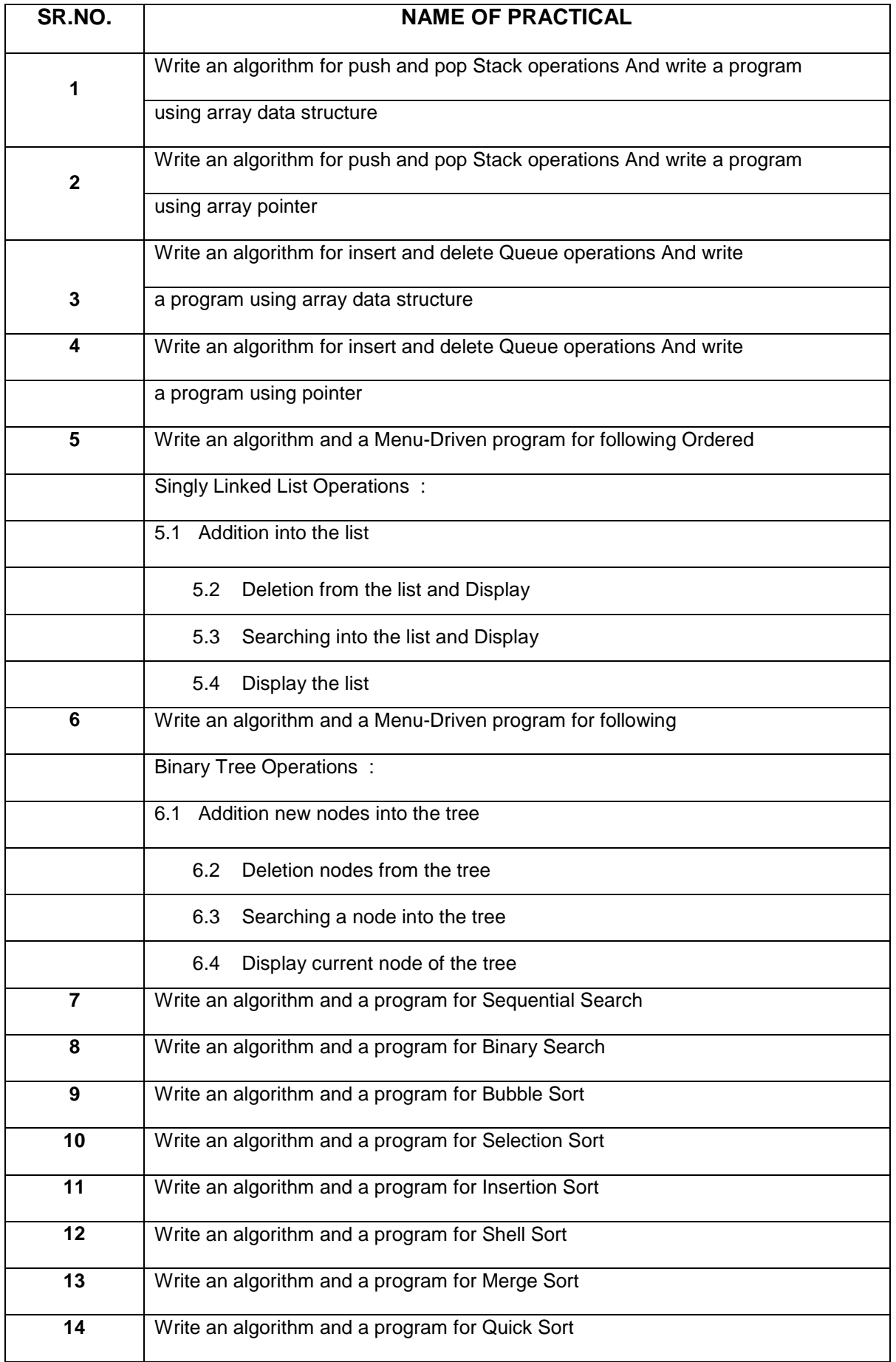

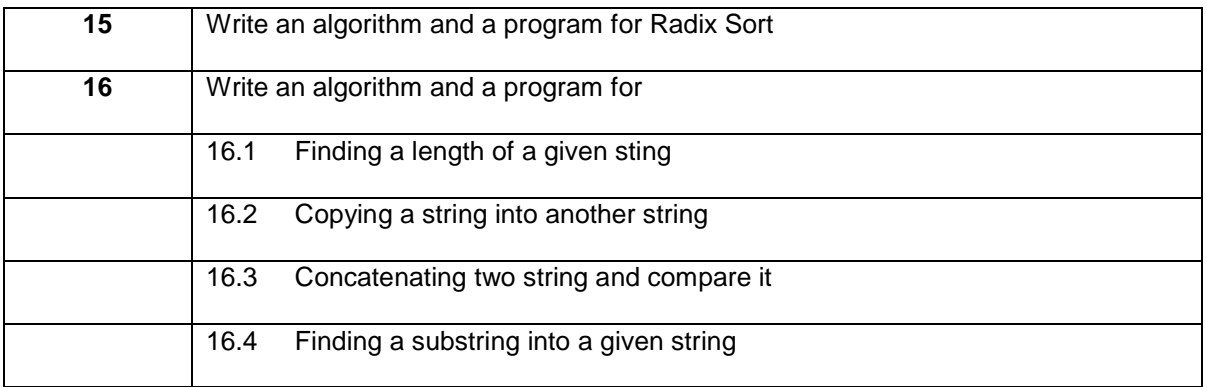

### **(4) 331102(DE)**

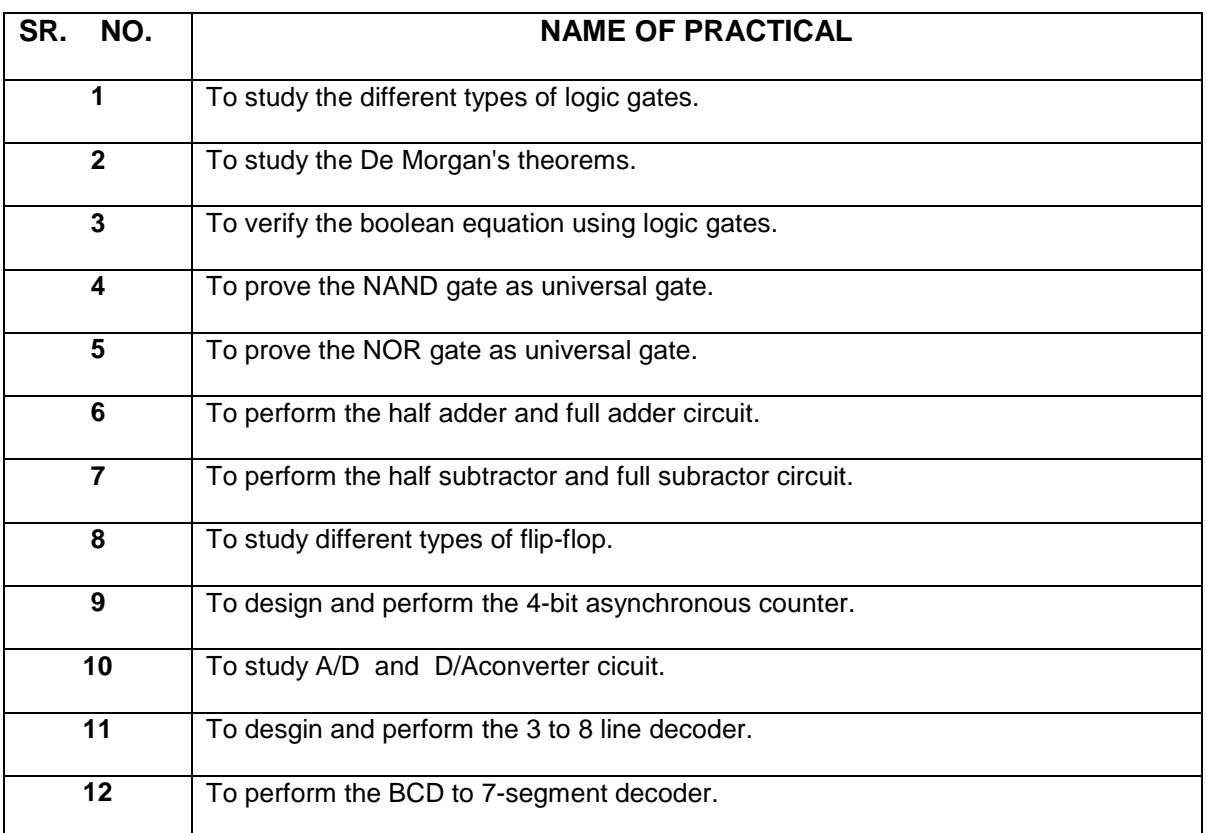

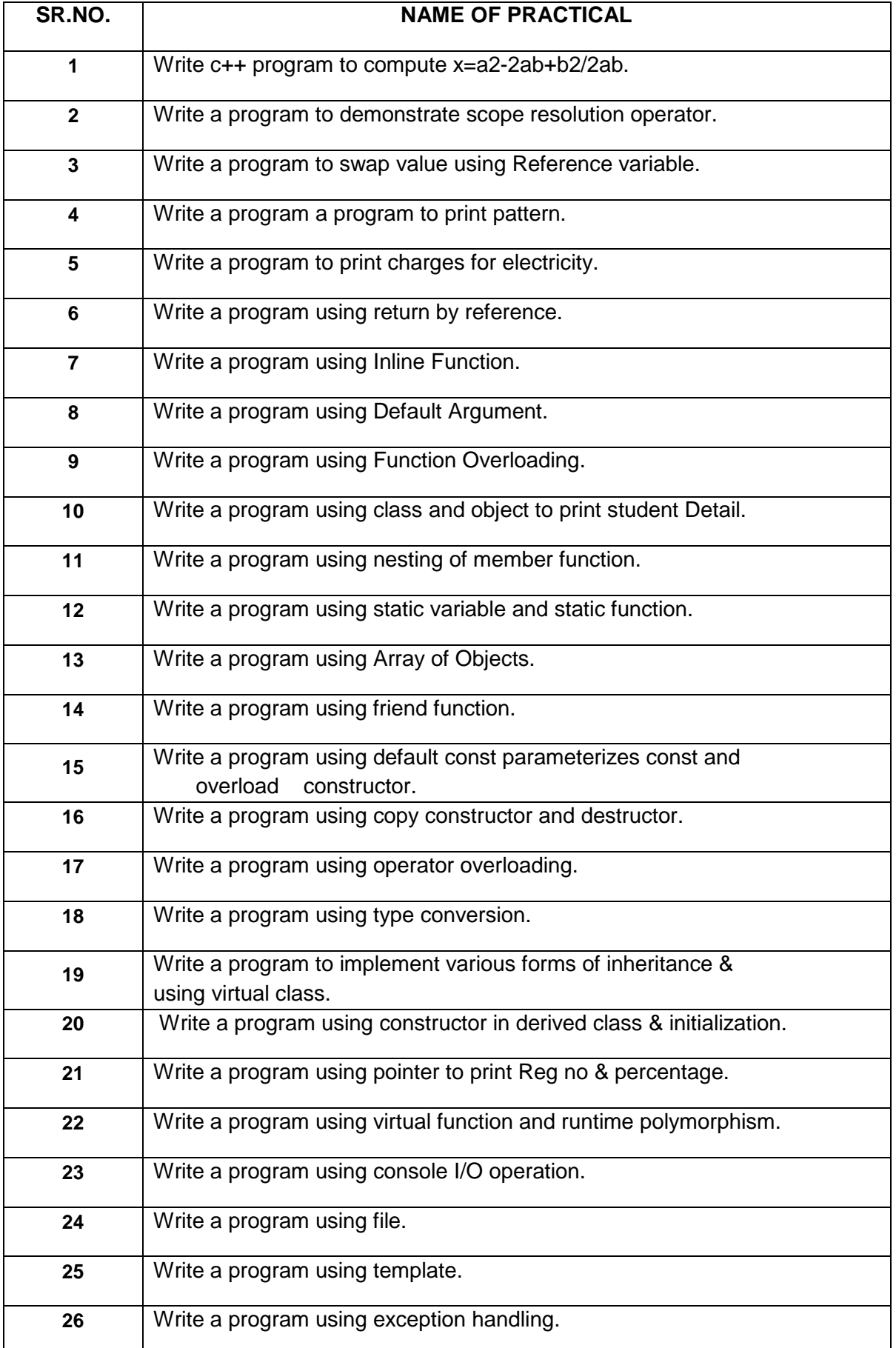

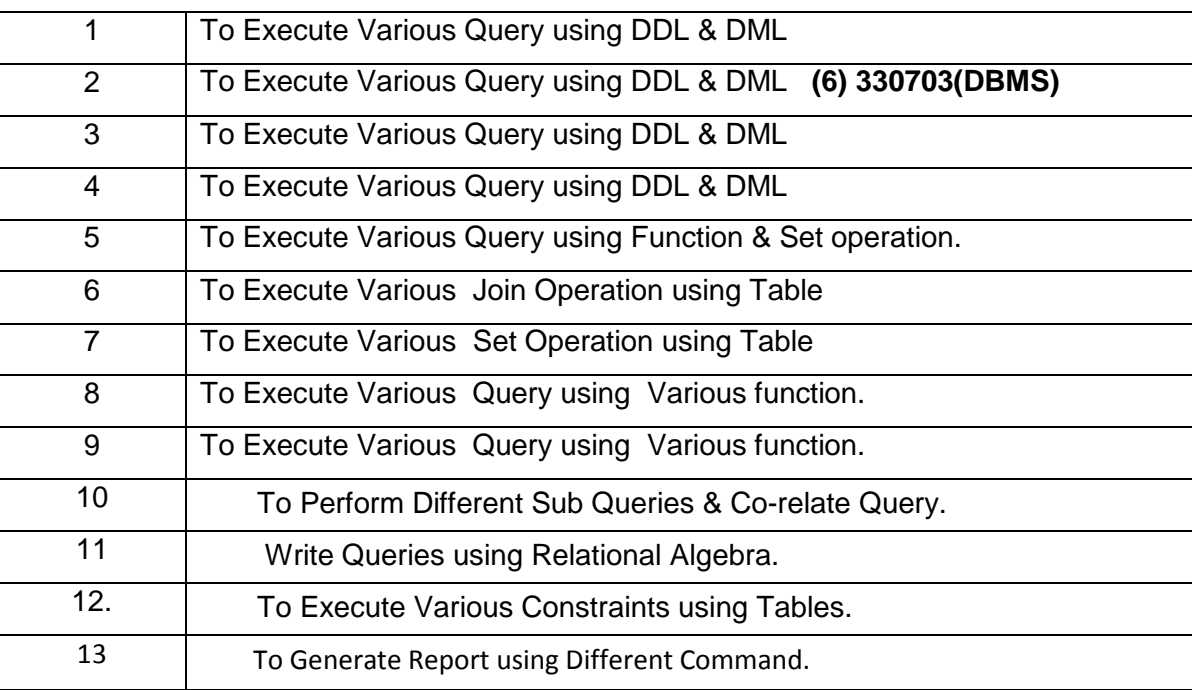

### **(6) 330703(DBMS)**

### **(7) 340701(OS)**

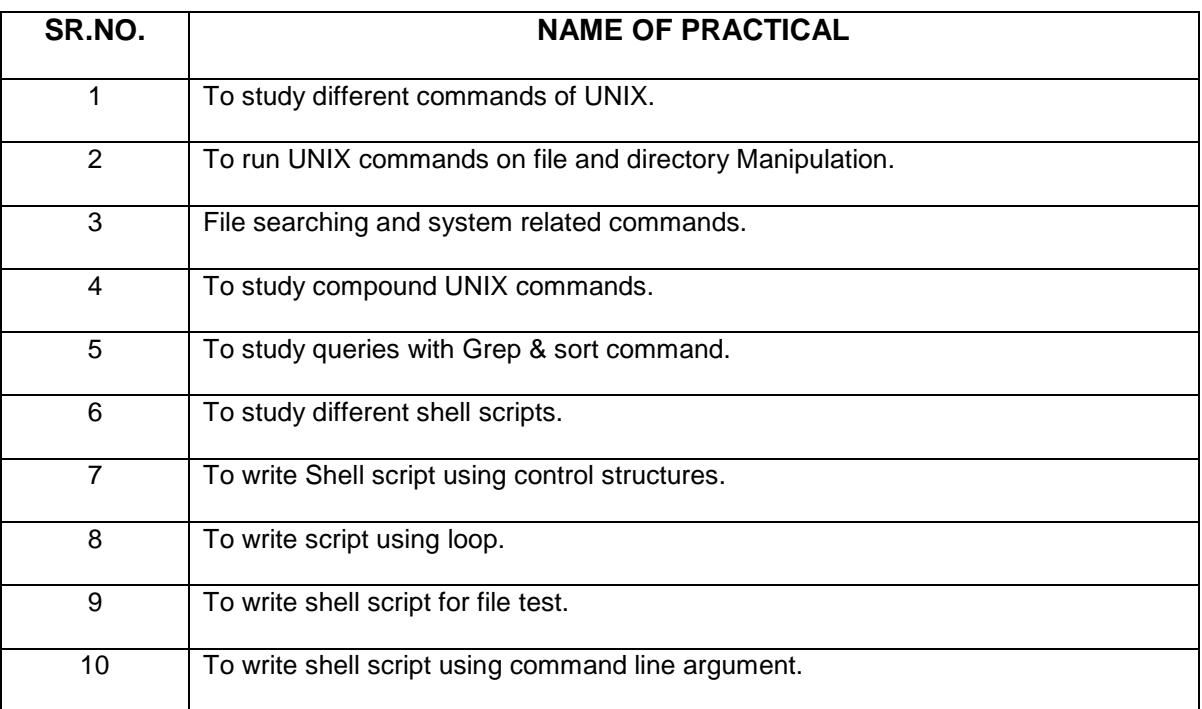

### **(8) 340703(VB)**

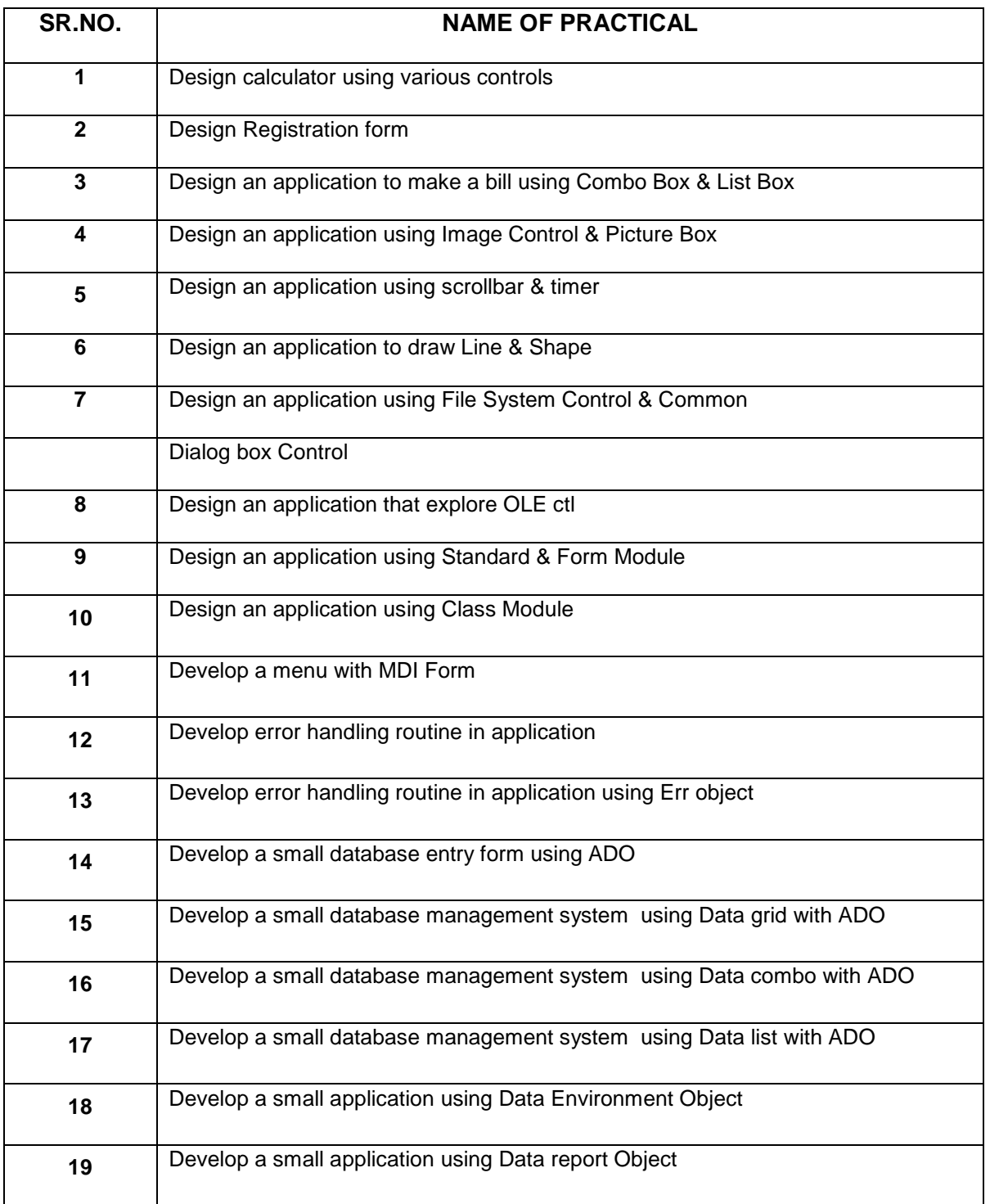

### **(9) 340704(RDBMS)**

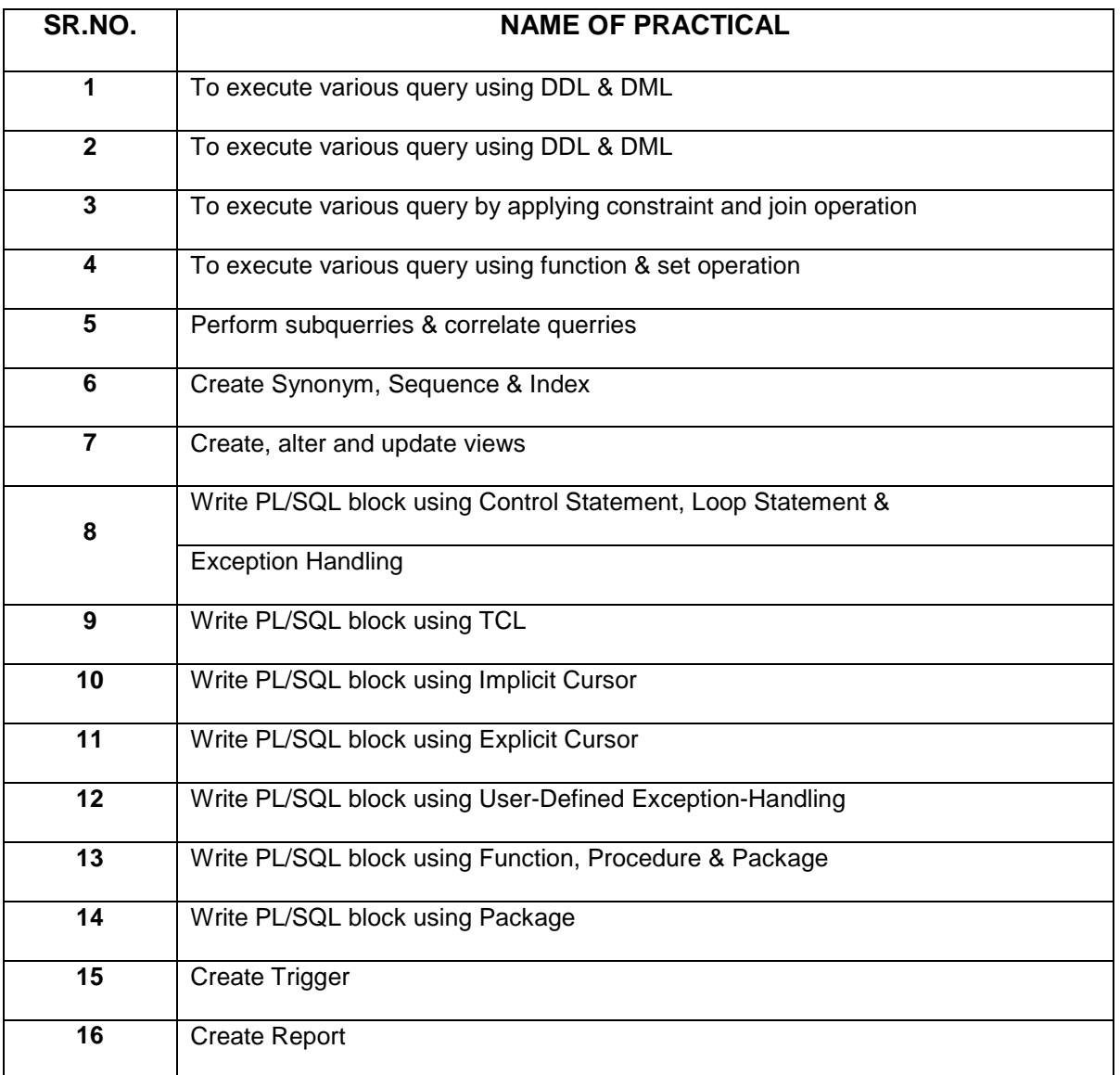

## **(10)340705(SAD)**

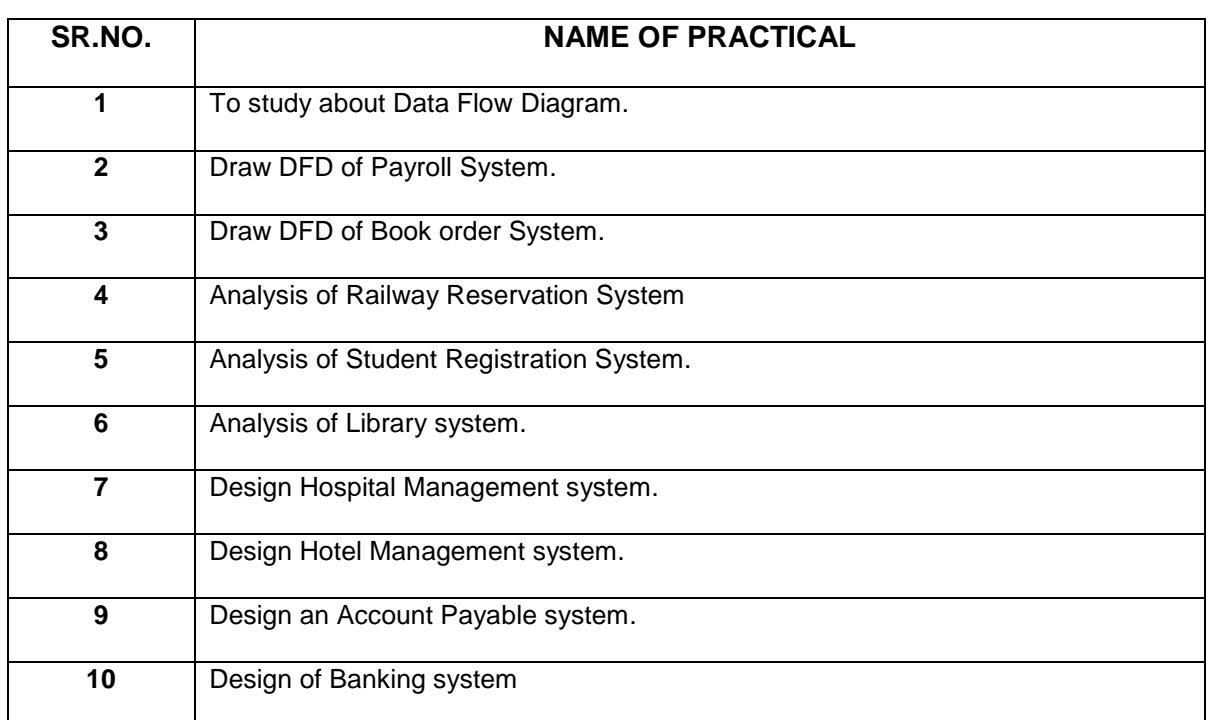

## **(11)350701(IAP)**

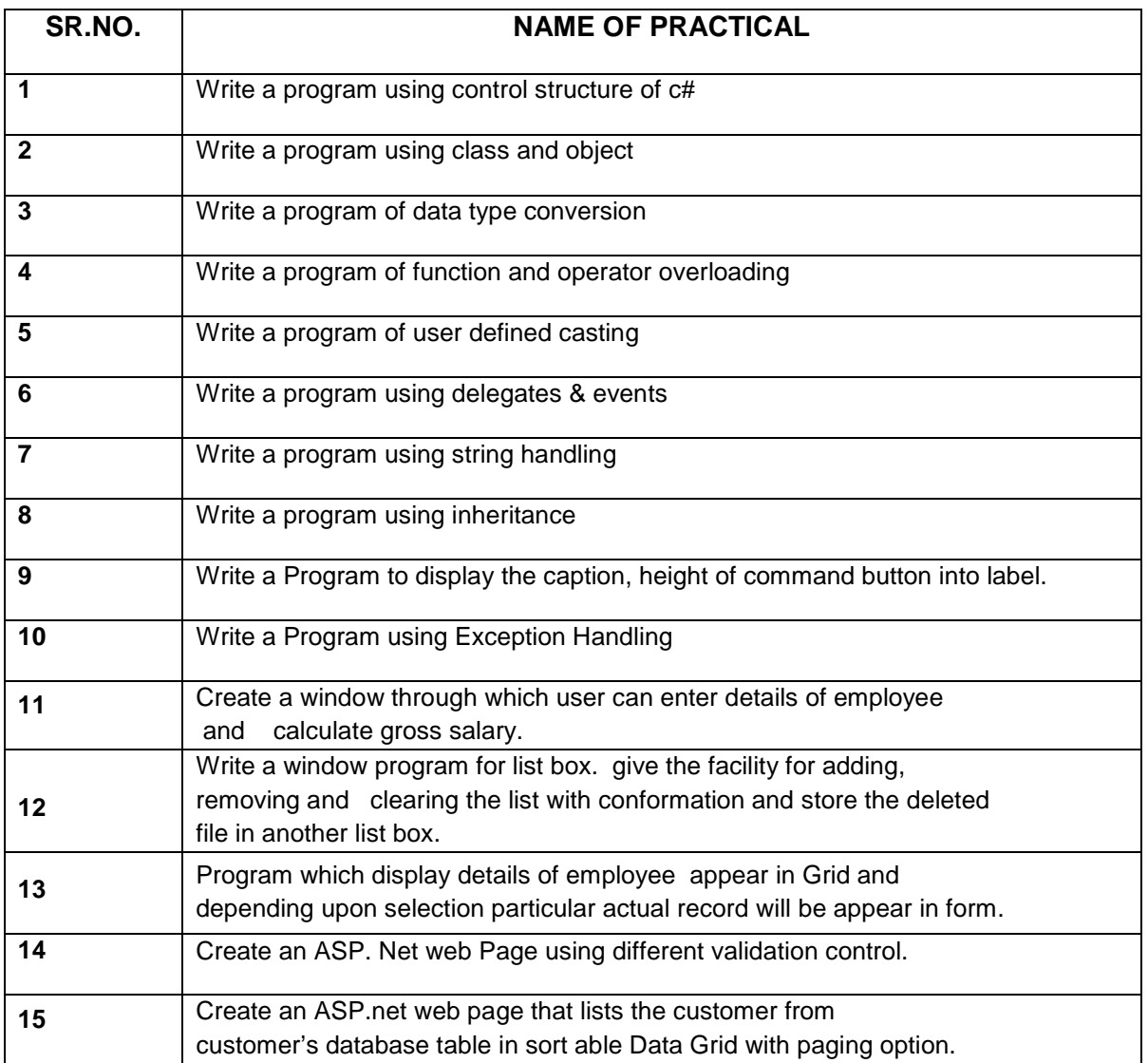

### **(12)350702 (M.P. & P. C.)**

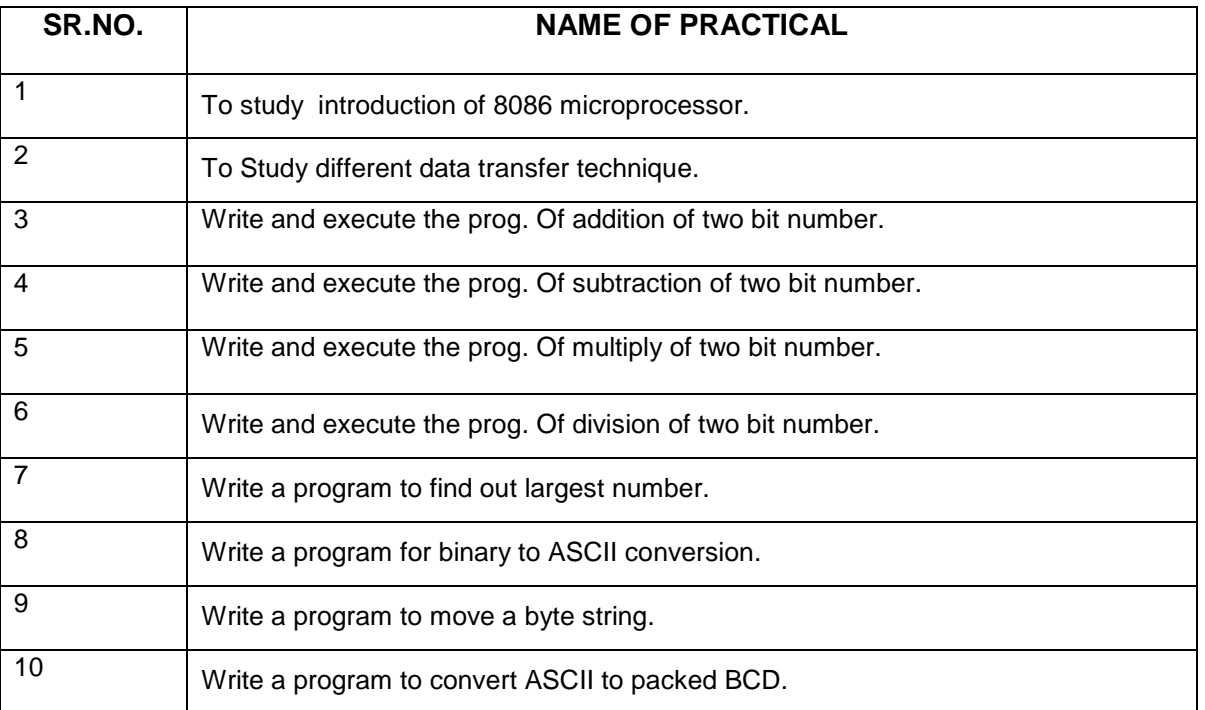

### **(13)350703 (Java Prog.)**

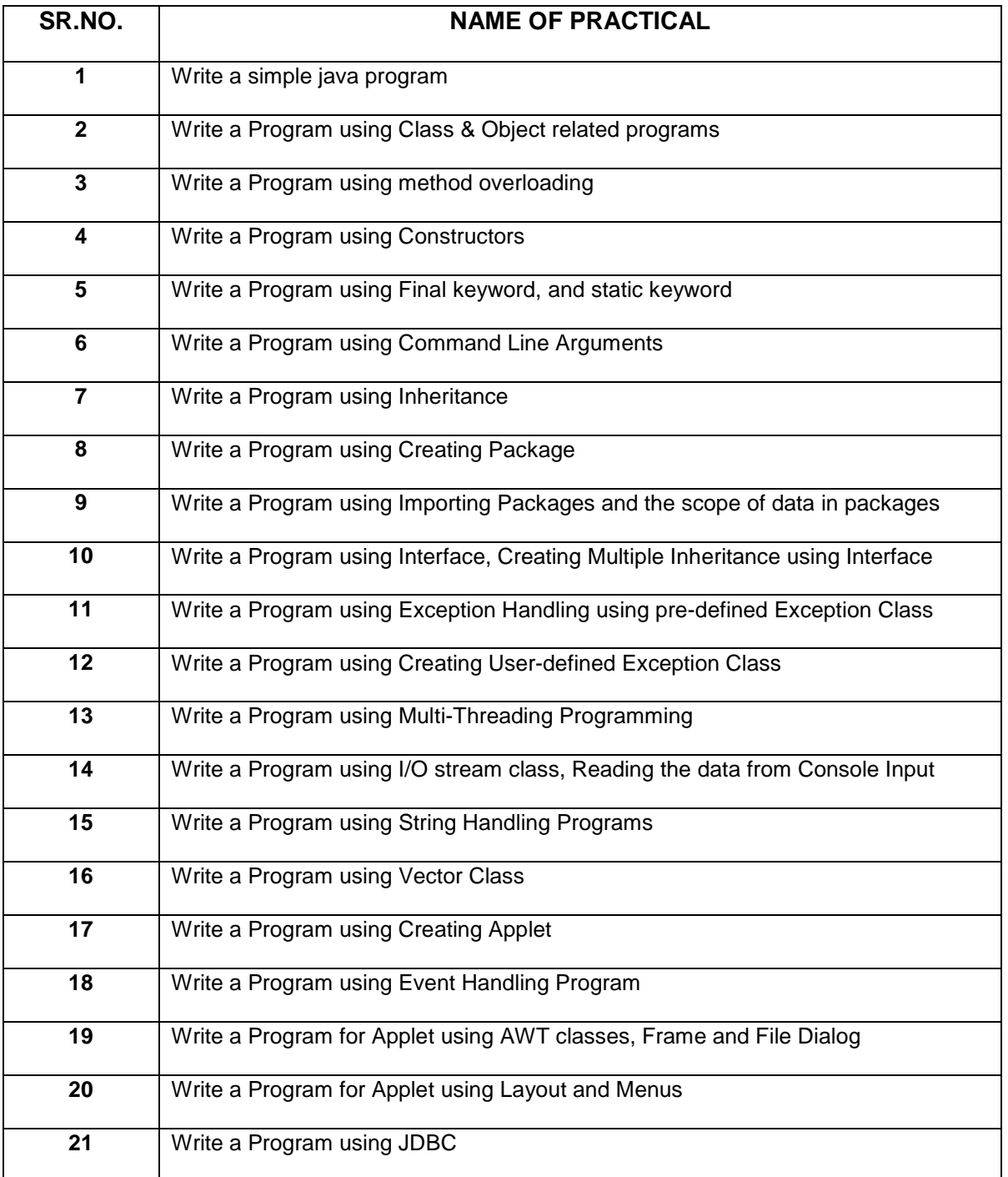

### **(14)350704 (Computer Networks)**

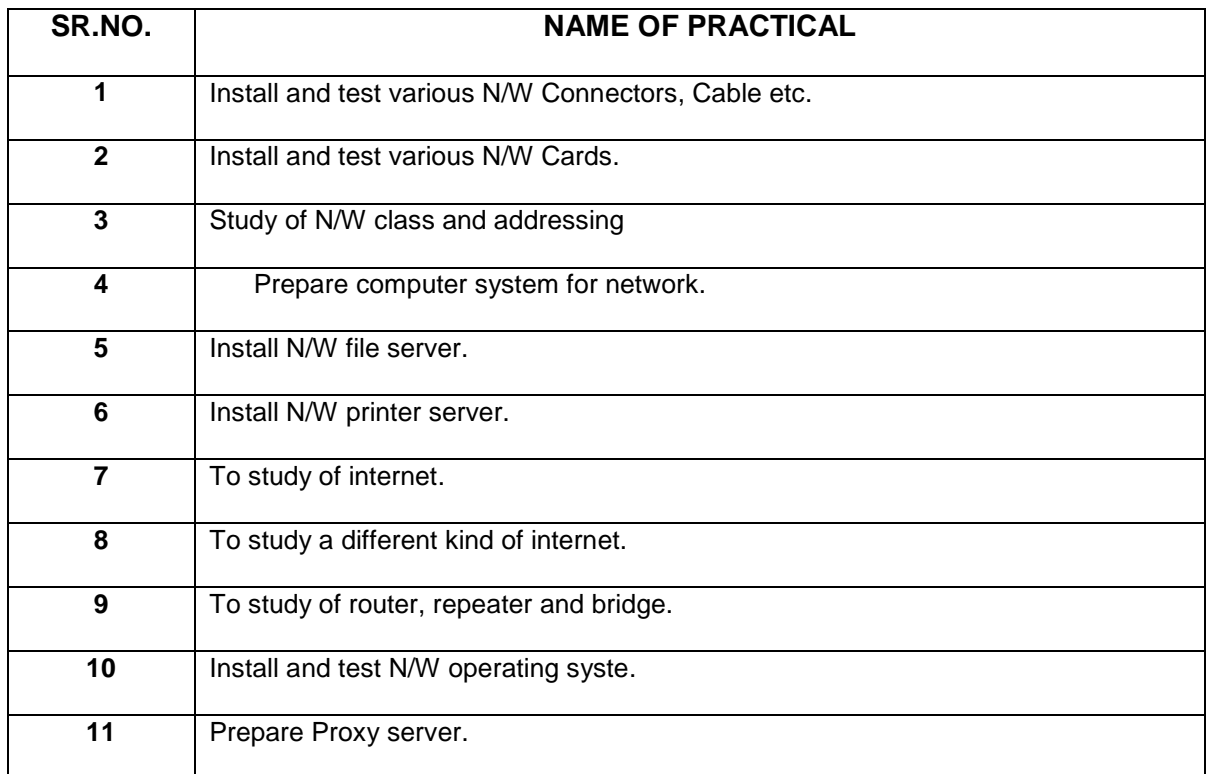

# **(15)360701 (PHP & MY SQL)**

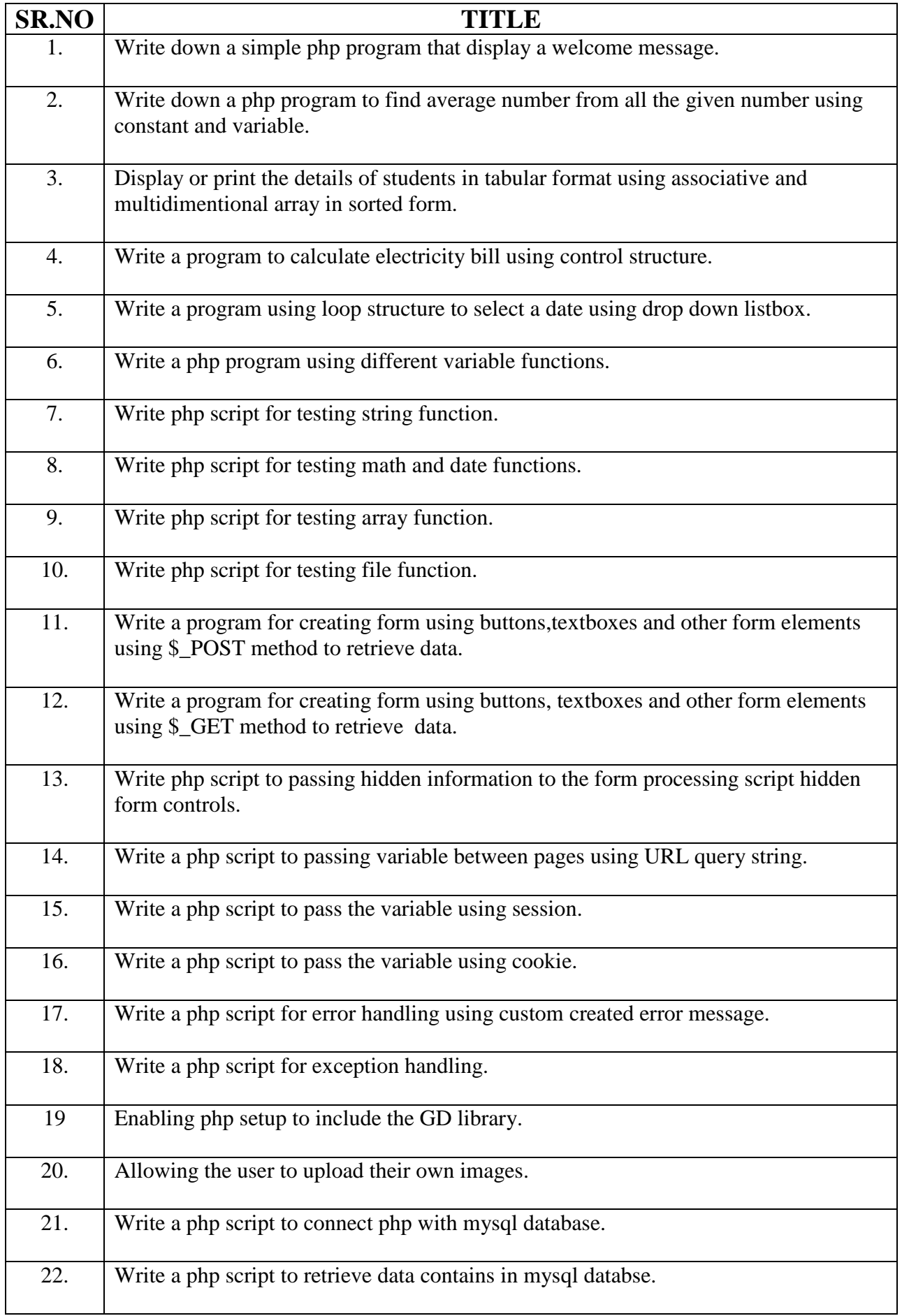

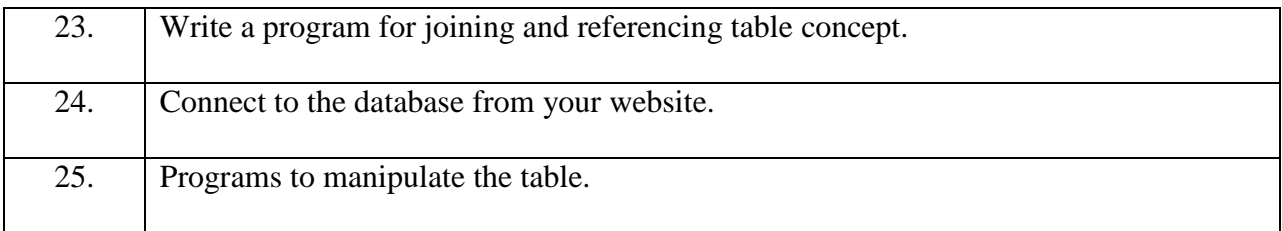

# (16) Date base Prog.with VB.Net (360702)

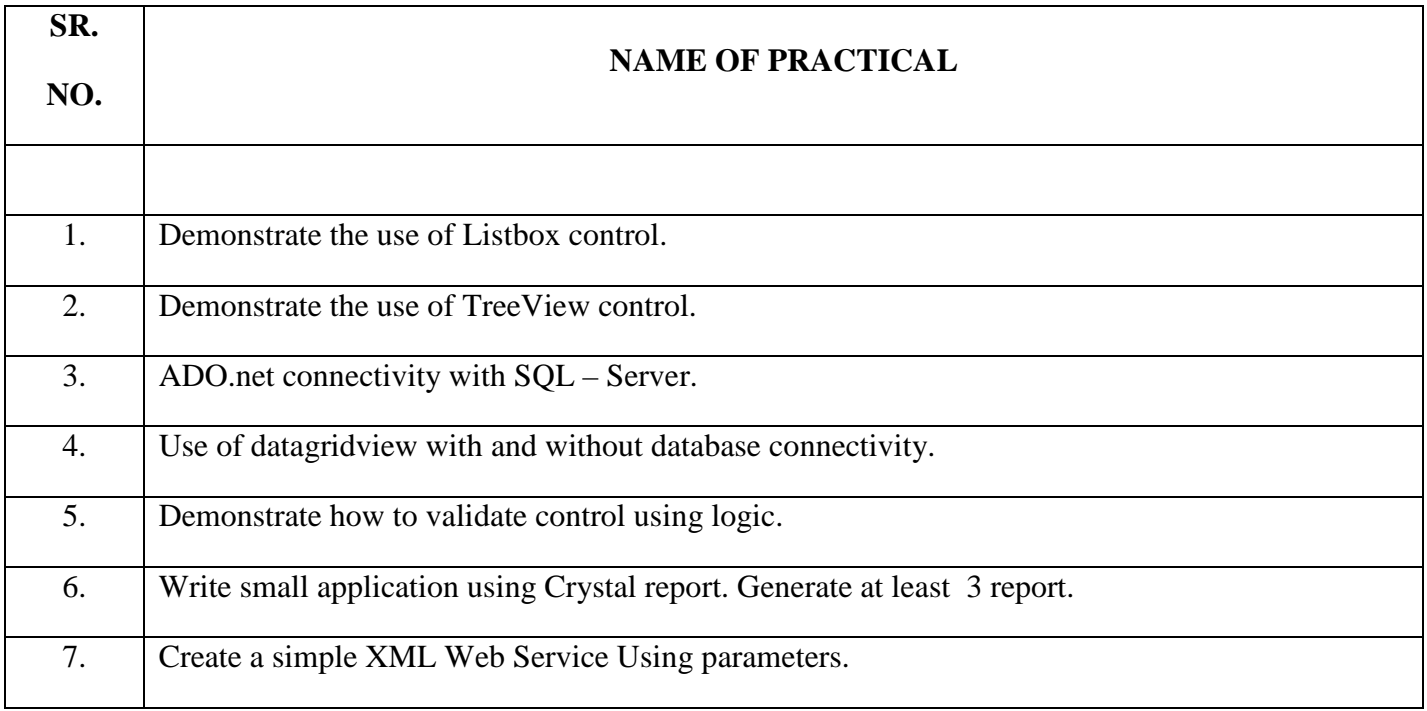

# **(17) NETWORK OPERATING SYSTEM (360708)**

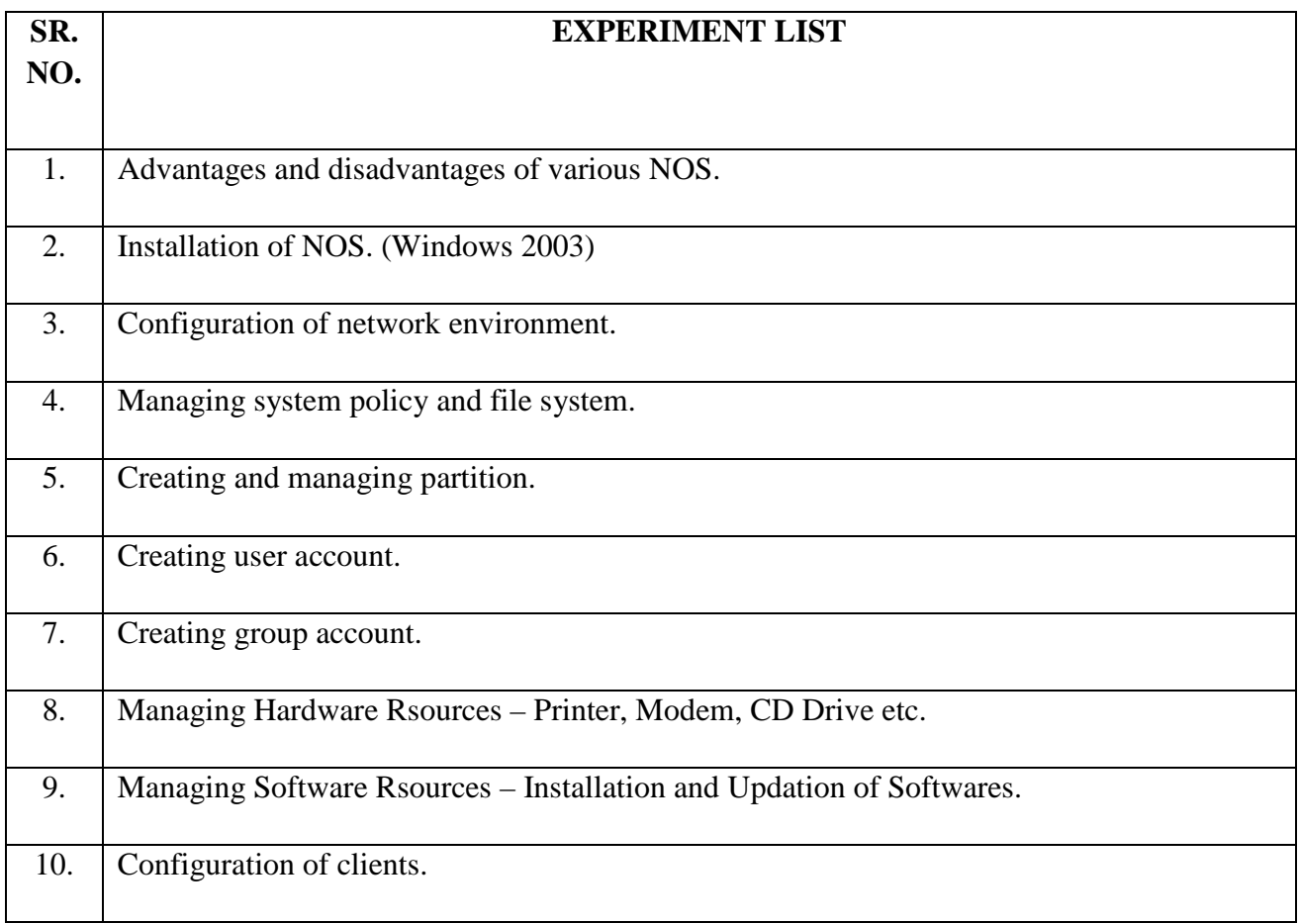